Two DeLorme Drive Yarmouth, ME 04096 (Phone) 800-293-2389 (Fax) 207-846-7054 www.delorme.com

# DeLORME GPS2056-10 GPS RECEIVER MODULE SPECIFICATION

# July 2007

# General Description

The DeLorme GPS 2056-10 module is a high sensitivity, low power, SMD type 12-channel GPS receiver designed for a broad spectrum of OEM applications. Based on the fast and deep GPS signal search capabilities of the STMicroelectronics STA2056V-Palinuro chip, the DeLorme GPS2056 GPS module enables a complete GPS receiver system by simply adding an active or passive antenna and external power.

The GPS2056-10 module features an integrated RF block combined with the high performance CPU of ARM7TDMI microprocessor. The end result provides excellent navigation performance in the most challenging urban environments. The DeLorme GPS2056-10 offers RTCA-SC159 / WAAS / EGNOS support and provides excellent sensitivity and high configurability in a small package.

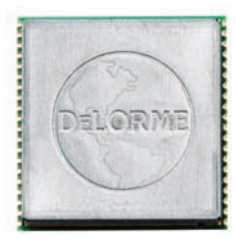

#### Features

- Single-chip highly integrated GPS solution for easy turn-key application
- Fully Integrated RF Section for direct Interface to Active or Passive Antenna Systems
- GPS code library embedded in ROM
- Standard output NMEA sentence structure
- Single 3.3V Supply Voltage with internal regulation
- Evaluation kit and Reference Design Available
- Low Power and standby modes for battery powered applications
- Dedicated SPI Bus for External Non-volitile Memory Improves Time To Fix
- PPS Output Synchronized to UTC for Time Synchronization Applications
- Compact SMD package minimizes footprint

# Performance Specifications

12-channel, L1 (1575.42 MHz) GPS receiver

Reacquisition time 0.1 seconds average Position Accuracy 10 meters Acquisition Time

- 
- Hot Start 1 second 95% TTFF
- Warm Start 38 seconds 95% TTFF

• Cold Start 114 seconds 95% TTFF Reacquisition Time 0.1 seconds average Position Accuracy 10 meters, 2D RMS Altitude <+/35 m vertical in term of 95% Velocity 0.1 m/s

- Acquisition Sensitivity • Hot 28dB-Hz • Warm 32dB-Hz
- Cold 35dB-Hz Tracking Sensitivity 20dB-Hz Acceleration 4g Max

Time (PPS)  $+/-62$ ns Accuracy synchronized to UTC time DGPS (Optional) <0.5m (depending on correction technique)

Velocity 515 m/s (1,000 knots) Max Altitude  $10,000 \text{ m}$  (~32,000 ft) Max<br>Jerk 20 m/s<sup>3</sup>  $20 \text{ m/s}^3$ 

#### Functional Description

The DeLorme GPS-2056-10 module simplifies embedded applications of GPS-based information systems. The important components of a basic GPS receiver subsystem are LNA, SAW Filter, RF front end, power conditioning, and the GPS baseband receiver itself. All these subsystems have been built into the DeLorme GPS module to eliminate the cost and time needed for the user to develop them independently. In simple terms, the user must connect an active or passive antenna, provide a power source, and connect the module to a host system via a serial port (or USB) to produce GPS positional data and enable a complete GPS receiver system.

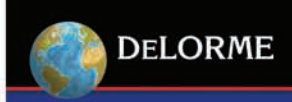

# Module Pinout

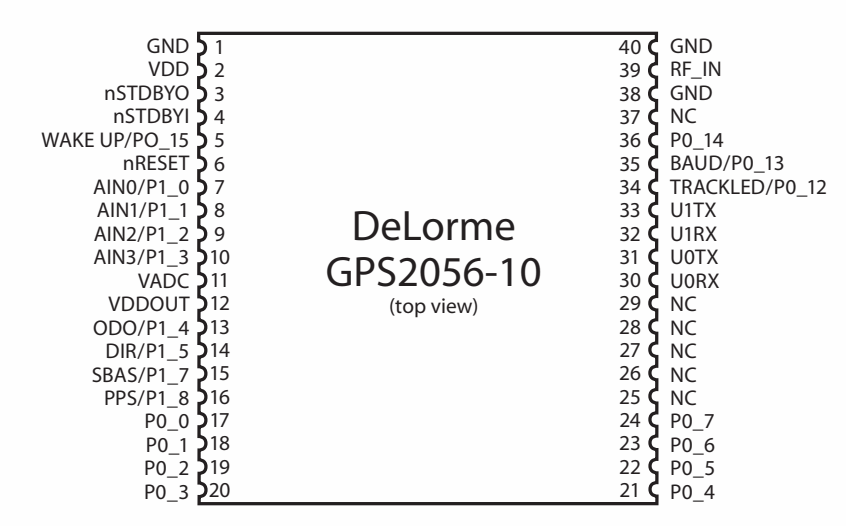

# Pin Descriptions

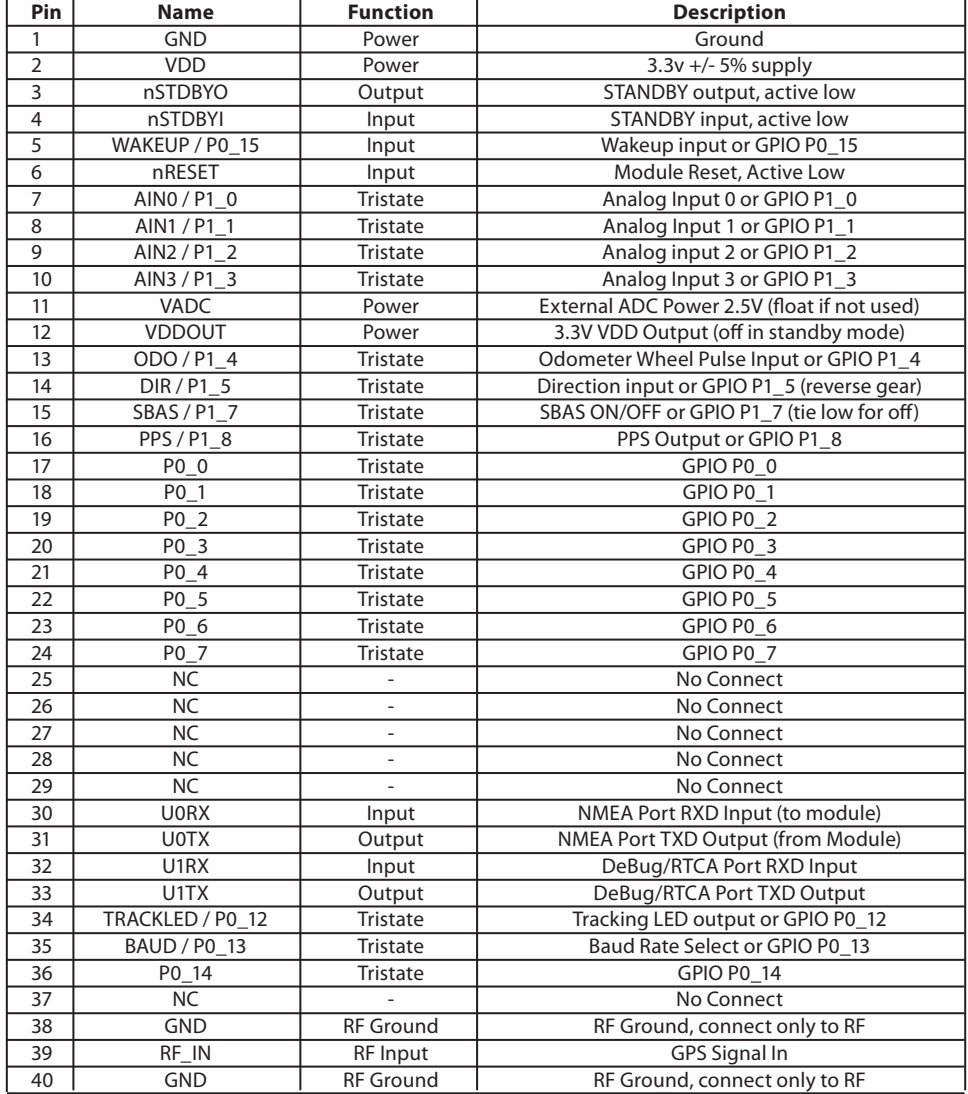

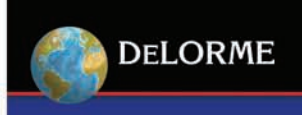

# Block Diagram

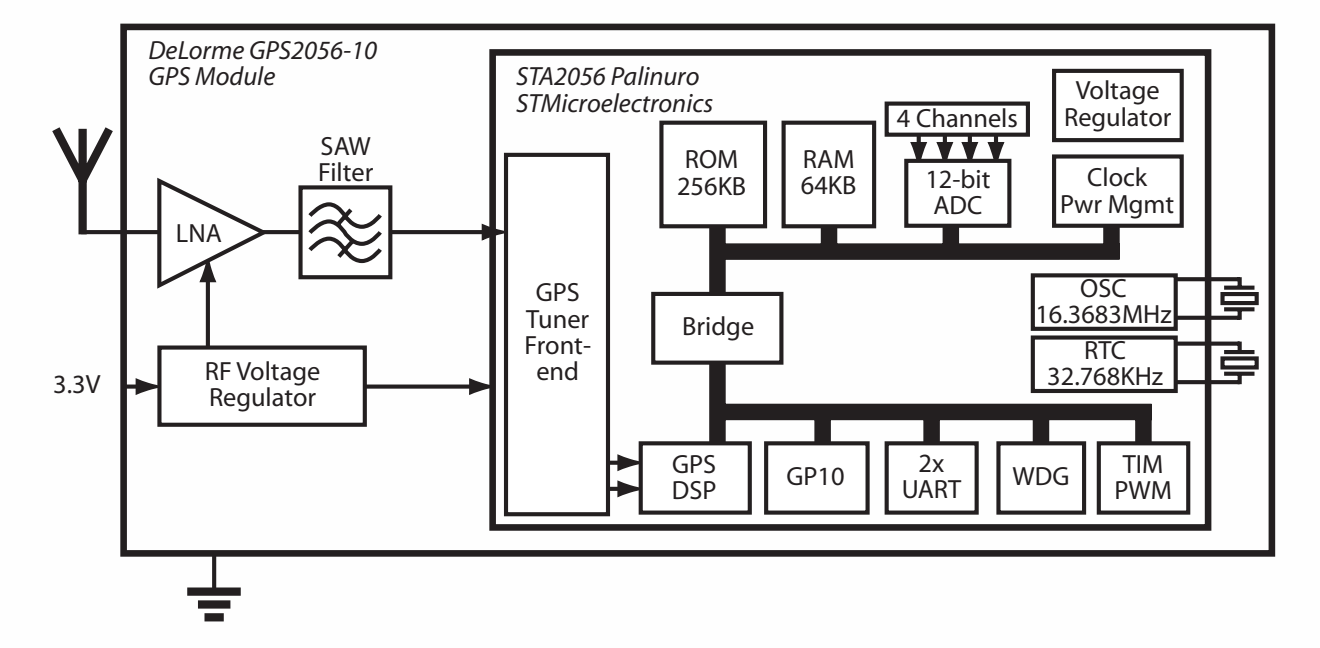

Typical Applications

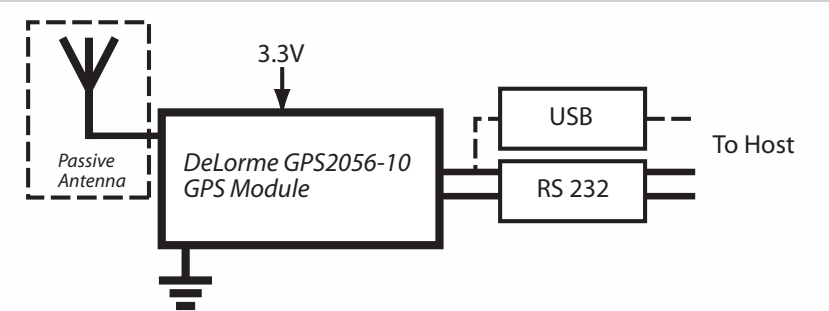

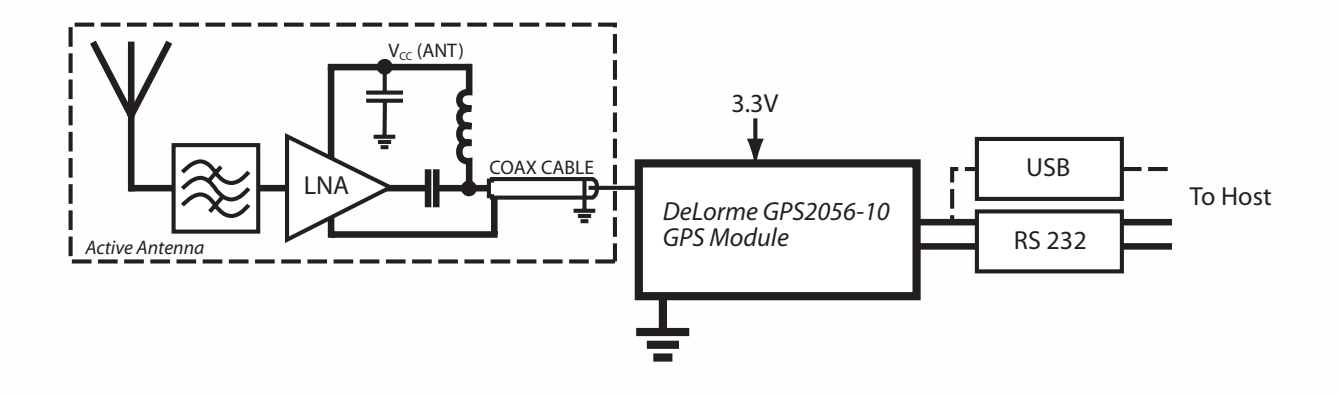

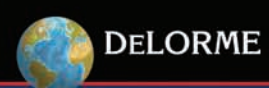

# Absolute Maximum Ratings

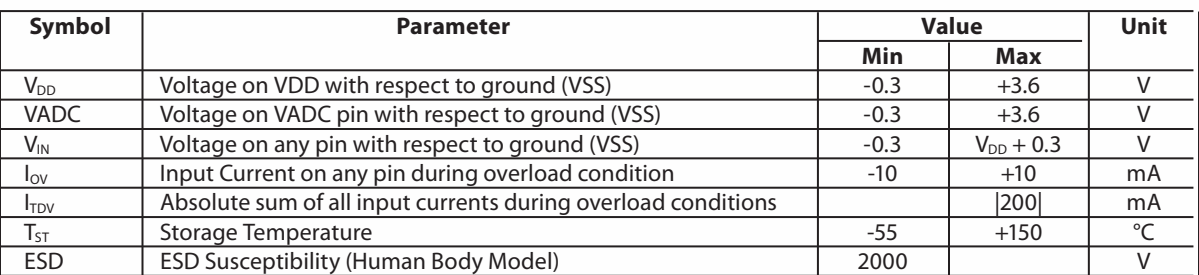

# Recommended Operating Conditions

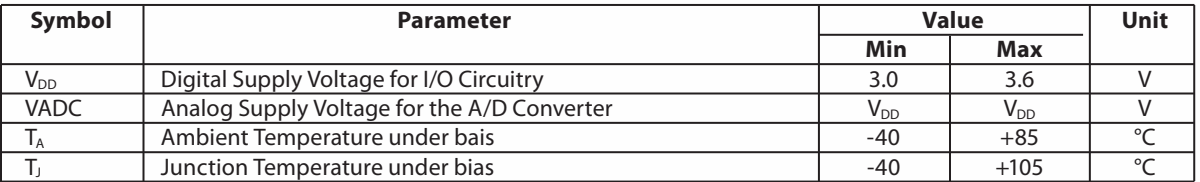

# DC Electrical Characteristics

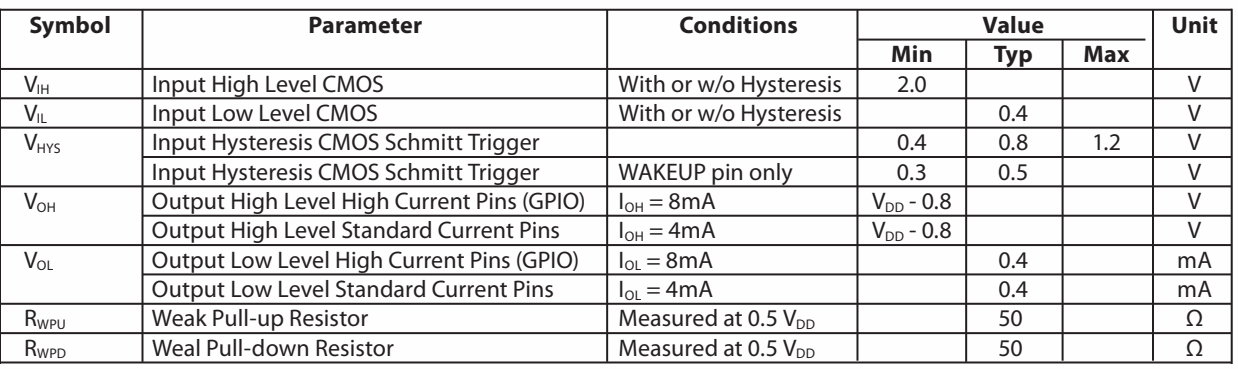

# AC Electrical Characteristics

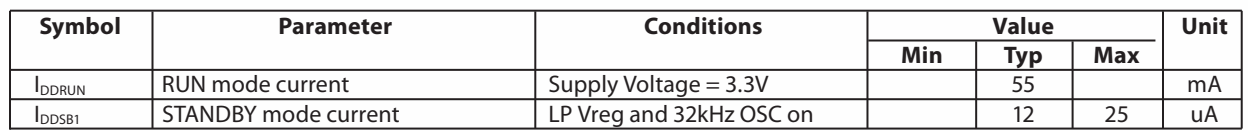

#### Environmental Specifications

Operating Temperature -40 °C to +85 °C Storage Temperature -55 °C to +100 °C Relative Humidity 5% to 95%, non-condensing

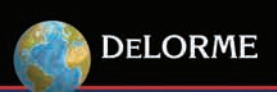

# **OEM GPS Solutions**

# Mechanical Specifications

Outline Drawing: Footprint: (Recommended PCB Layout)

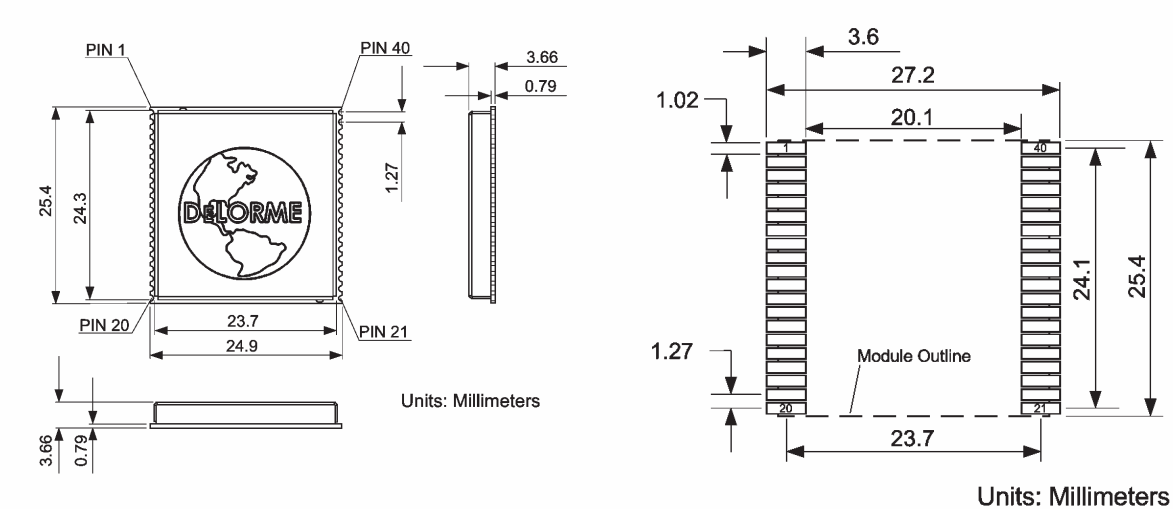

Tape and Reel Drawing:

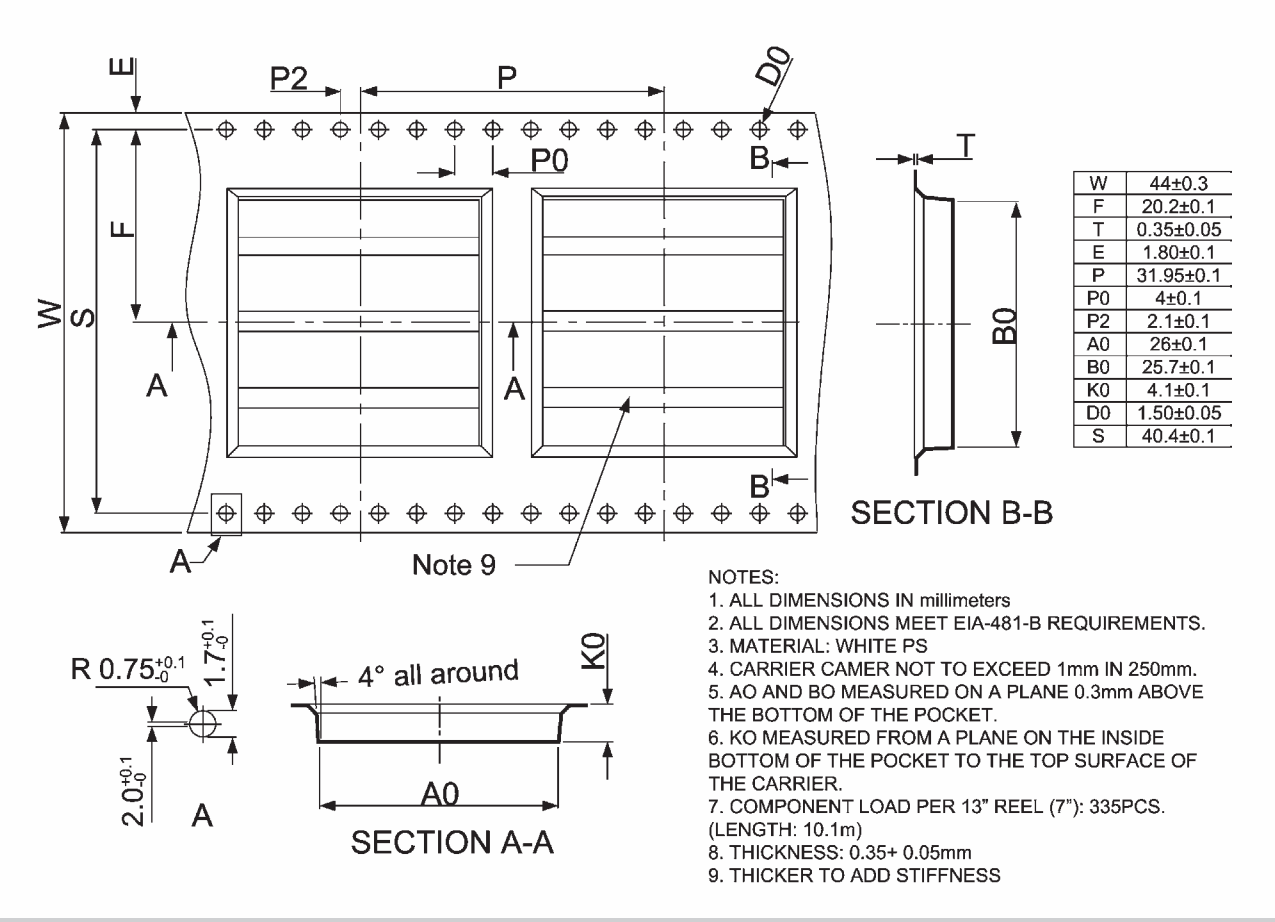

# Ordering info

Packaging Tape and Reel Quantity per reel 335 P/N GPS2056-10<br>Ordering Code GM-205610-0

GM-205610-000

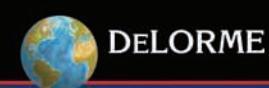

#### GPS Software

The GPS2056-10 ROM code includes the GPS software release 4.30.3+PAL. The SBAS software (release 1.6) has been also added; it is ON by default and can be deactivated via a software commands (see below).

#### Software Configuration

# *GPIO used for software configuration*

To increase flexibility, some general purposes pins have been used to configure the software. The configuration values are read only one time at each system restart, just before the GPS startup, so after this period they can assume any other value. The GPIO involved have been configured as IN/OUT pins and an internal weak pull-up/ pull-down has been set on each one to have a default configuration pattern. The GPIO can be left unconnected if the default software configuration does not need to be modified. Care should be exercised on the configuration pin patterns at the startup time if the same pins are used for any other purpose (e.g. connecting the pin to a different device and drive it using a software command). If the configuration needs to be modified, external pull-up/pull-down resistors must be placed on the right pins.

The list below summarizes each pin/port number, associated function and default value.

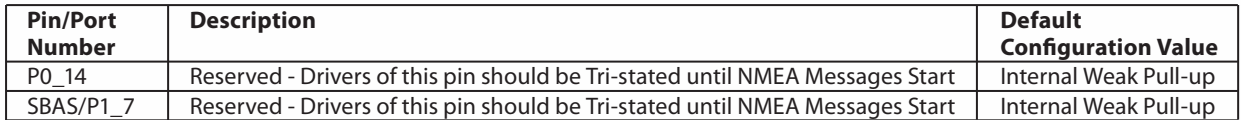

#### NMEA message configuration

Using the BAUD pin two different sets of GPS NMEA out messages, with two different baud rates can be selected.

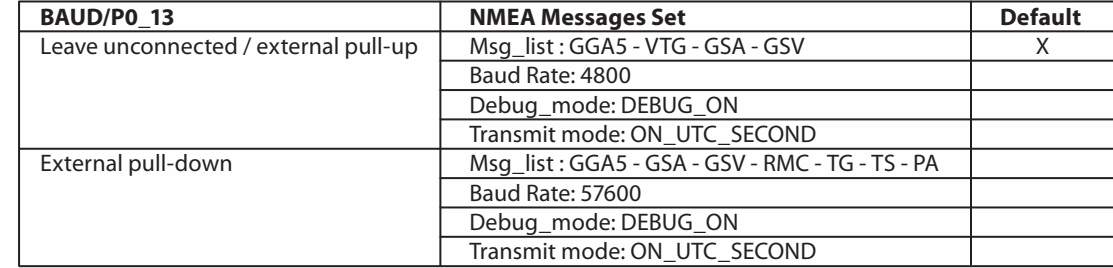

#### Pins Configured by Software

One pin is configured by software to drive a 3DFix led. This pin can be also configured by a software command to switch OFF the led functionality and enable the Clock Out, to allow a bus clock measurement.

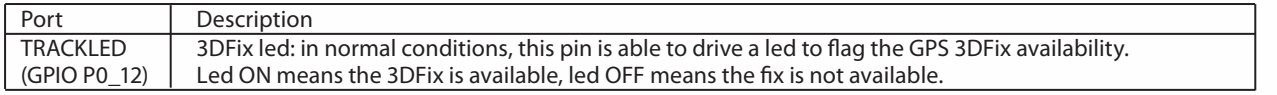

#### External Serial Flash Memory Configuration

Starting with ROM software version 4.30.3+PAL an external serial (SPI) memory is supported to store the GPS backup data (refer to the dedicated section for further details). Three different memories can be used: M95128 (EEPROM), M25P10 (1 Mbit FLASH) and M25P40 (4Mbit FLASH). To configure the software to address the installed memory type, two GPIO pins have been used as listed in the table below:

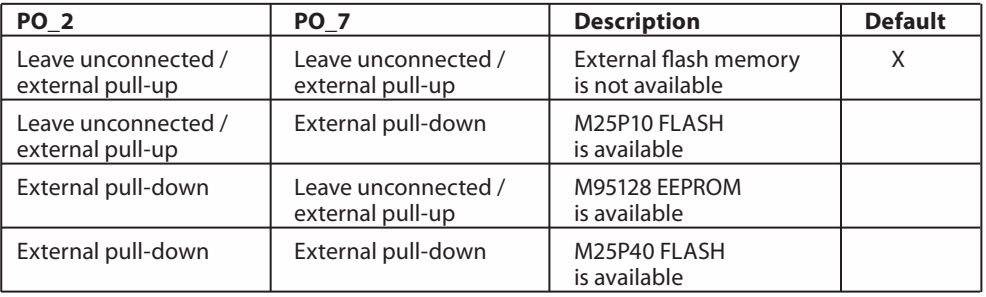

# 2D Fix Algorithm Configuration

Starting with ROM software version 4.30.3+PAL a 2D fix algorithm has been introduced to reduce the TTFF in critical scenarios (when the number of received satellites is less than 4). In these conditions a less accurate position fix is allowed. If in the final application, the position accuracy is more important than the time to first fix, the 2D algorithm can be disabled. A dedicated GPIO can be configured to disable this feature at the system startup (the same action is available also at system run-time using an NMEA command, see the commands description below).

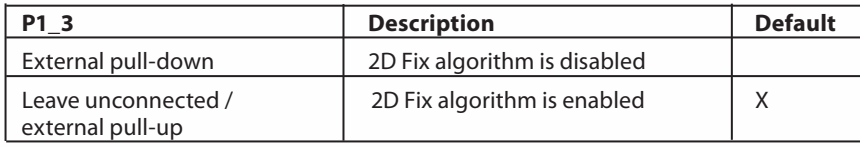

#### NMEA Output Messages

When the GPS receiver is running a set of messages is presented on the NMEA port. These output strings are compatible with the NMEA 0183 standard and provide all the information needed by a navigation system. At the system startup, using a dedicated configuration pin (see the software configuration section above), it is possible to choose one of the two available set of messages: a basic message list at baudrate of 4800 and the extended message list at baudrate 57600. In the extended message list there are some additional ST proprietary messages (not documented below) that have been included for debug purposes. At system run-time the current message list can be modified using the \$PSTMNMEACONFIG or \$PSTMRMC commands (see the NMEA software commands section). A description of the available (NMEA 0183) navigation messages is reported in the next pages.

#### **SGPGGA**

GPS fix data, message available at startup in the default message list. It can be enabled/disabled with the \$PSTMNMEACONFIG

command.

*Message rate:* 1 Hz

*Message:* \$GPGGA,*<*PosUTC*>,<*Lat*>,<*LatRef*>,<*Lon*>,<*LonRef*>,<*Qual*>,<*NbSat*>,<*HDOP*>,<*AltMsl*>*,M,<GeoidSep>,M,<null>, <null>\*checksum<cr><lf>

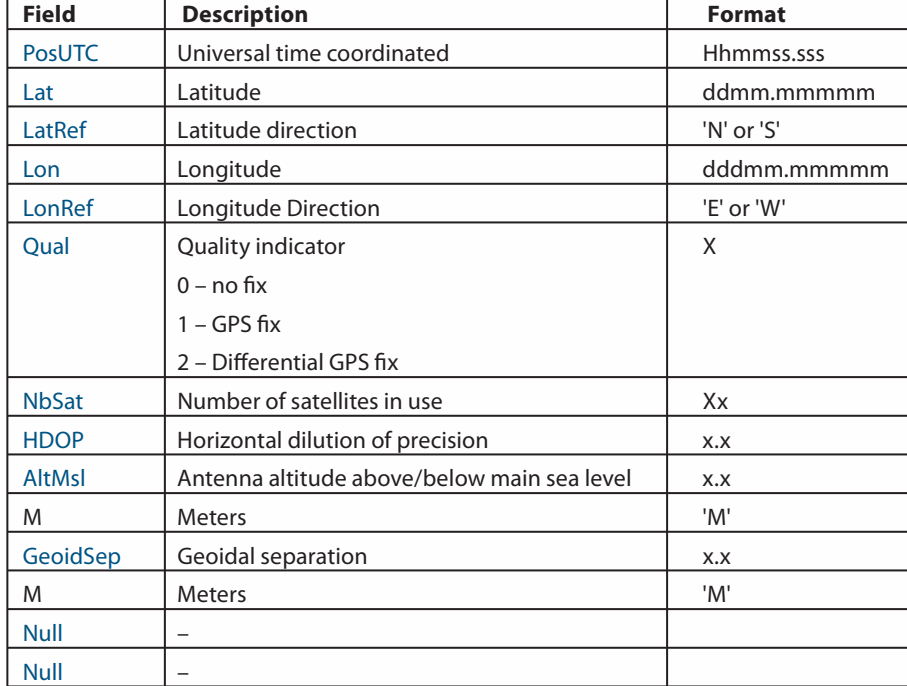

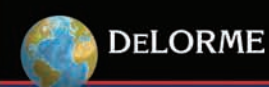

# **\$GPGSA**

DOP and active satellite list, available at startup in the default message list. It can be enabled/disabled with the \$PSTMNMEACONFIG command.

*Message rate:* 1 Hz

*Message:* \$GPGSA,<Opmode>,<FixMode>,<Sat>,<Sat>,<Sat>,<Sat>,<Sat>,<Sat>,<Sat>,<Sat>,<Sat>,<Sat>,<Sat>,<Sat>,< PDOP>,<HDOP>,<VDOP>\*checksum<cr><lf>

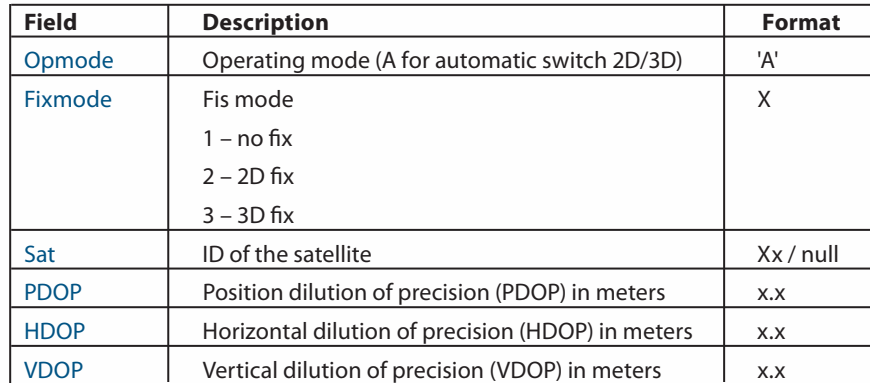

# **\$GPGSV**

Satellites in view, available as soon as the first satellite is acquired. It can be enabled/disabled with the \$PSTMNMEACONFIG command.

*Message rate:* 1 Hz

*Message:* \$GPGSV,<MaxMsg>,<NumMsg>,<NumSats>,<SatPrn>,<Elev>,<Az>,<SNR>,<SatPrn>,<Elev>,<Az>,<SNR>, <SatPrn>,<Elev>,<Az>,<SNR>,<SatPrn>,<Elev>,<Az>,<SNR>\*checksum<cr><lf>

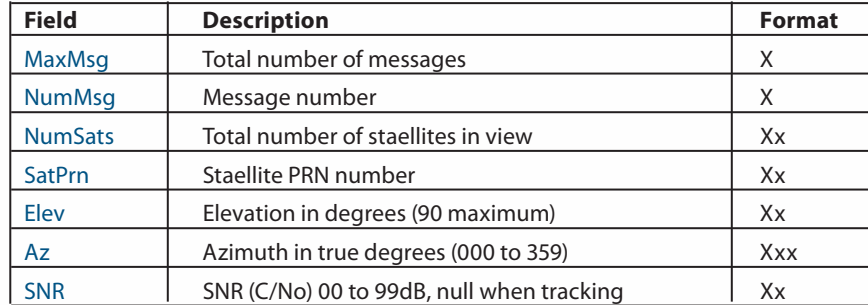

# **\$GPVTG**

Track made good and ground speed, available at startup in the default message list. It can be enabled/disabled with the \$PSTMNMEACONFIG command.

*Message rate:* 1 Hz

*Message:* \$GPVTG,<TrueCourse>,T, <MagneticCourse>,M,<SpeedKnots>,N,<SpeedKmh>,K\*checksum<cr><lf>

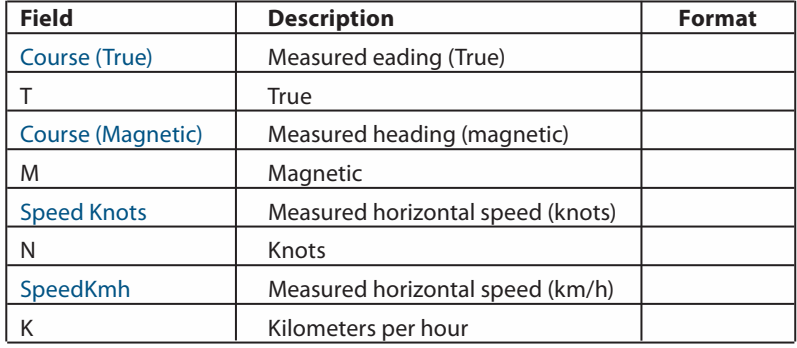

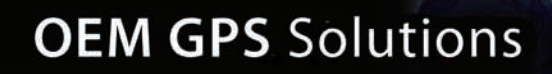

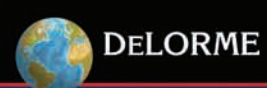

# **SGPRMC**

Recommended minimum specific data. Not available at startup in the basic message list at baudrate 4800. Available at startup in the extended message list at baudrate 57600. It can be enabled/disabled with the \$PSTMNMEACONFIG command or with a dedicated command \$PSTMRMC.

# *Message rate:* 1 Hz

*Message:* \$GPRMC,<PosUTC>,<PosStat>,<Lat>,<LatRef>,<Lon>,<LonRef>,<Spd>,<Hdg>,<Date>,<MagVar>,<MagRef> \*checksum<cr><lf>

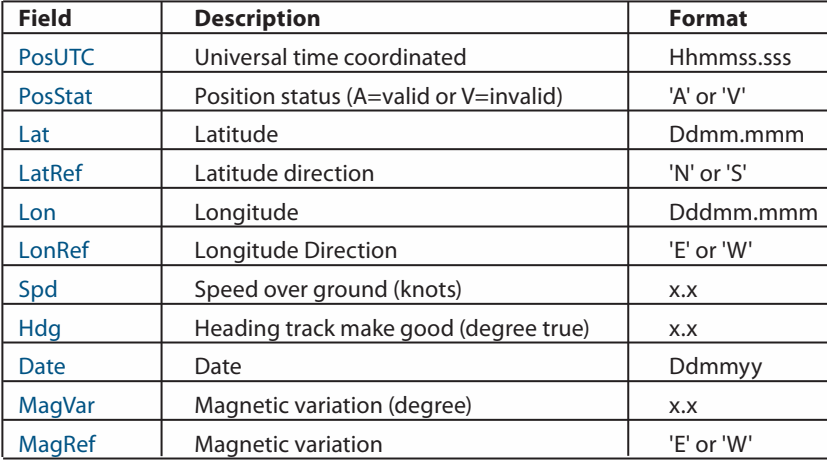

#### **\$GPGLL**

Geographic Position - Latitude/Longitude, Message available at startup in the default message list. It can be enabled/ disabled with the \$PSTMNMEACONFIG command.

*Message rate:* 1 Hz

*Message:* \$GPGLL,<Lat>,<LatRef>,<Lon>,<LonRef>,<PosUTC>,<Status>\*checksum<cr><lf>

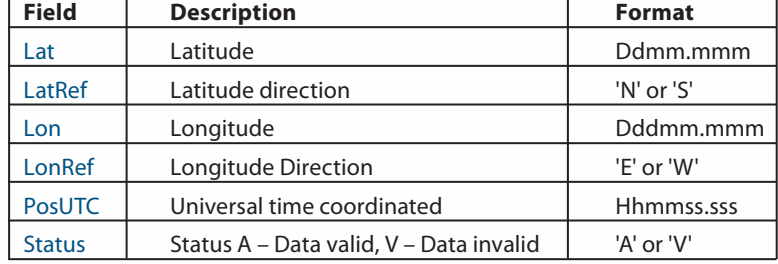

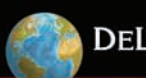

# NMEA Software Commands

The NMEA software commands are a set of sentences that allow interaction with the module using the NMEA serial port.

The table below summarizes all the software commands implemented in this release:

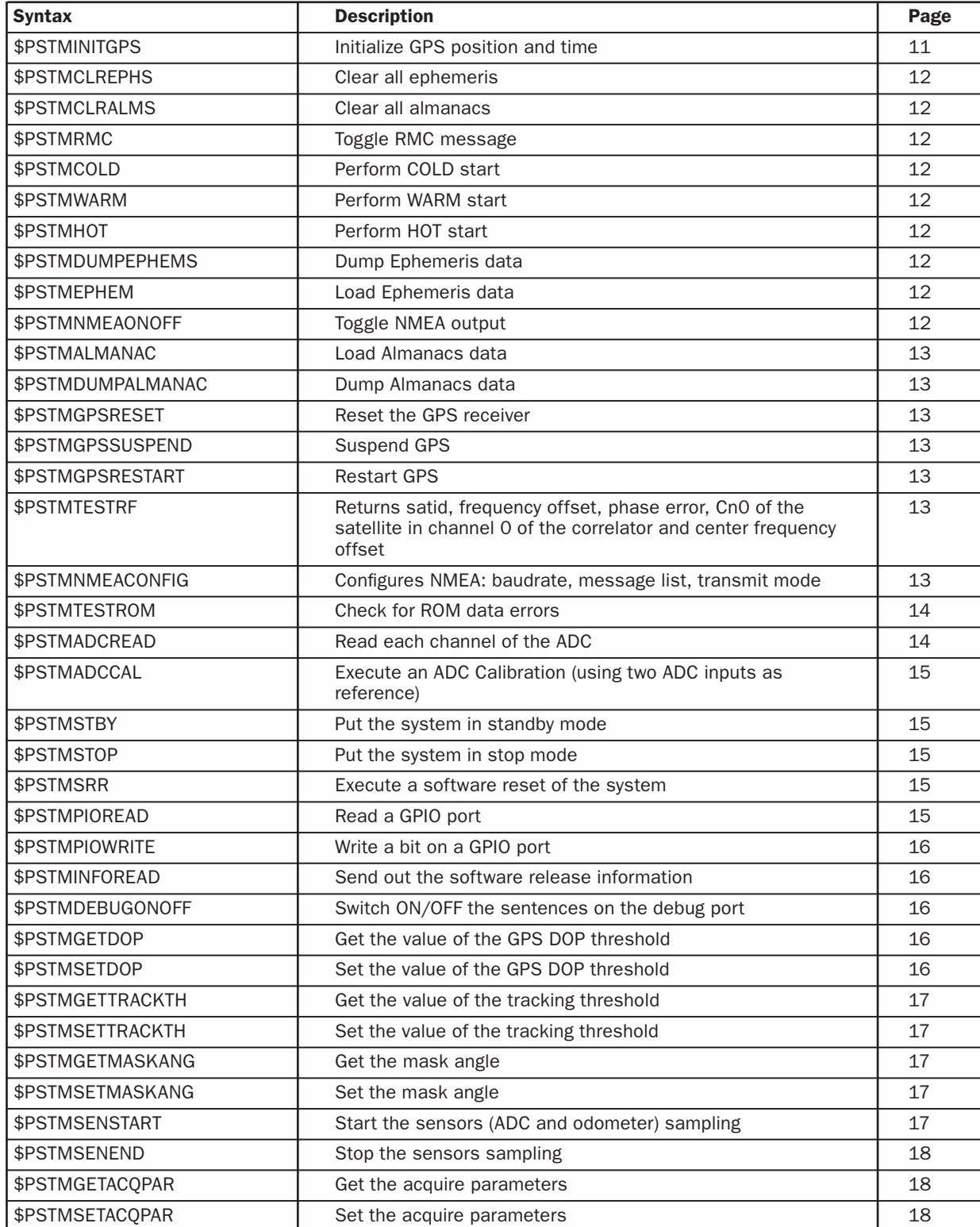

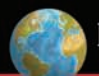

# **DELORME**

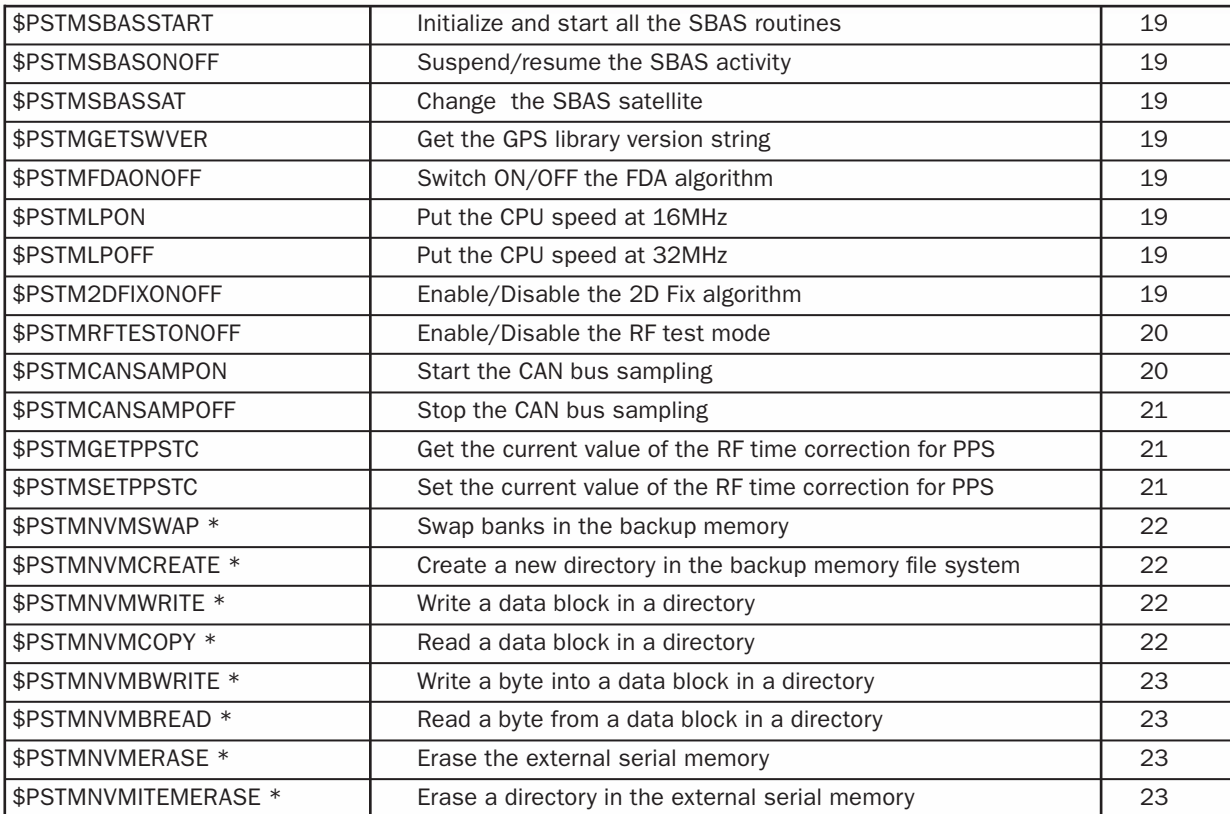

\* All of the above commands (marked with a star) can be used only if the external serial memory is available.

# **\$PSTMINITGPS**

This command initializes the GPS position and time.

*Command:* \$PSTMINITGPS,<Lat>,<LatRef>,<Lon>,<LonRef>,<Alt>,<Day>,<Month>,<Year>,<Hour>,<Minute>,<Second> <cr><lf>

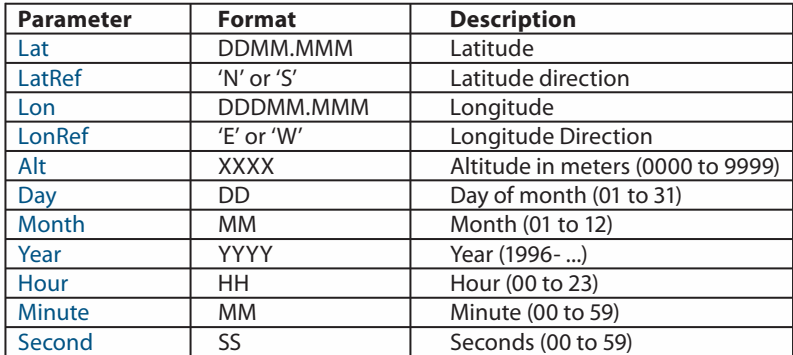

*Results:* The position and time will be initialized, no message will be sent as reply.

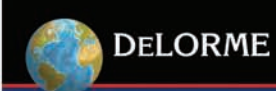

# **OEM GPS Solutions**

# **SPSTMCLREPHS**

This command erases all the ephemeris stored in backup RAM.

# Command: \$PSTMCLREPHS<cr><lf>

*Results:* All ephemeris, stored in the backup RAM, will be deleted. No message will be sent as reply.

### **SPSTMCLRALMS**

This command erases all the almanacs stored in backup RAM. *Command:* \$PSTMCLRALMS<cr><lf>

*Results:* All almanacs, stored in the backup RAM, will be deleted. No message will be sent as reply.

# **SPSTMRMC**

Using this command it is possible to add or delete the RMC message from the NMEA output message list. *Command:* \$PSTMRMC <cr><lf>

*Results:* If the RMC message was present in the NMEA output message list, it will be deleted from the list. If the RMC message wasn't present in the NMEA output message list, it will be added to the list.

#### **SPSTMCOLD**

This command erases all the almanacs and ephemeris, stored in the backup RAM and then reboots the system. Command: \$PSTMCOLD<cr><lf> *Results:* The system reboots.

#### **\$PSTMWARM**

This command erases all the ephemeris, stored in the backup RAM and then reboots the system. Command: \$PSTMWARM<cr><lf> *Results:* The system reboots

#### **SPSTMHOT**

This command reboots the system without erase any backup data. *Command:* \$PSTMHOT<cr><lf> *Results:* The system reboots.

#### **\$PSTMDUMPEPHEMS**

This command sends out all ephemeris stored in the backup RAM. *Command:* \$PSTMDUMPEPHEMS<cr><lf> *Results:* \$PSTMEPHEM,<sat\_id>,<N>,<byte1>,.....,<byteN>\*<checksum><cr><lf>

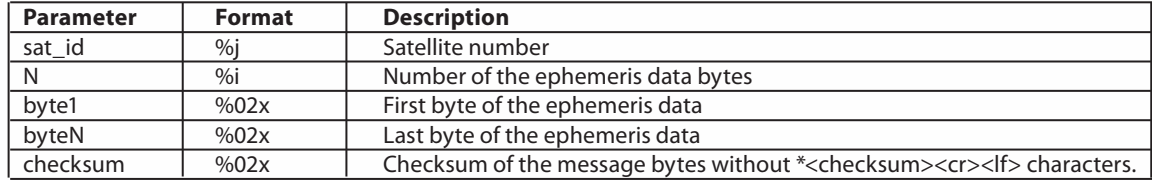

#### **\$PSTMEPHEM**

This command allows to the user to load the ephemeris data into backup RAM. Command: \$PSTMEPHEM,<sat\_id>,<N>,<br/>>byte1>,.....,<br/>>byteN>\*<checksum><cr><lf>

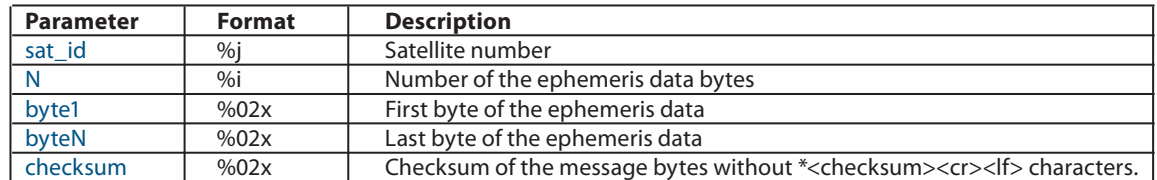

*Results:* The ephemeris will stored into backup RAM, no message will be sent as reply.

# **SPSTMNMEAONOFF**

This command switches ON or OFF the output NMEA sentences.

#### *Command:* \$PSTMNMEAONOFF <cr><lf>

*Results:* If the NMEA output message was running, it will be switched OFF. If the NMEA output message was OFF, it will be switched ON.

#### **\$PSTMALMANAC**

This command allows to the user to load the almanacs data into backup RAM. Command: \$PSTMALMANAC,<sat\_id>,<N>,<br/>>byte1>,.....,<byteN>\*<checksum><cr><lf>

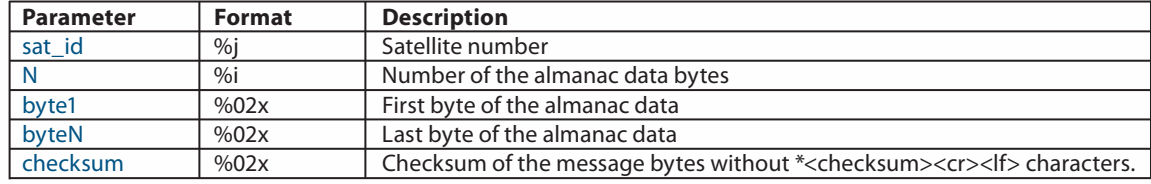

*Results:* The almanac will stored into backup RAM, no message will be sent as reply.

#### \$PSTMDUMPALMANAC

This command sends out all almanacs stored in the backup RAM. *Command:* \$PSTMDUMPALMANAC <cr><lf> *Results:* \$PSTMALMANAC,<sat\_id>,<N>,<byte1>,.....,<byteN>\*<checksum><cr><lf>

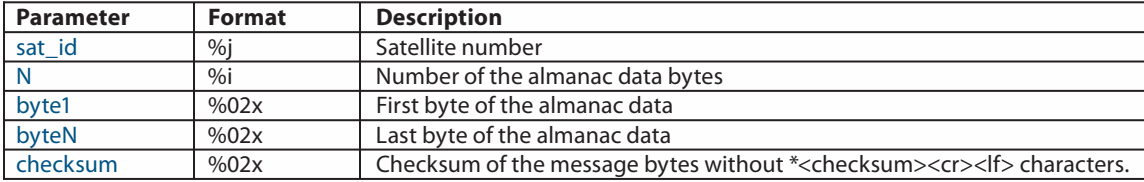

#### **SPSTMGPSRESET**

This command resets the GPS receiver *Command:* \$PSTMGPSRESET <cr><lf> *Results:* The GPS receiver will be reset, no message will be sent as reply.

#### **SPSTMGPSSUSPEND**

This command suspends the GPS receiver. *Command:* \$PSTMGPSSUSPEND <cr><lf> *Results:* The GPS receiver will be suspended, no message will bet sent as reply.

#### **SPSTMGPSRESTART**

This command restarts the GPS receiver. *Command:* \$PSTMGPSRESTART <cr><lf> *Results:* The GPS receiver will be restarted, no message will bet sent as reply.

#### **\$PSTMTESTRF**

Returns satid, frequency offset, phase error, Cn0 of the satellite in the channel 0 of the correlator and centre frequency offset *Command:* \$PSTMTESTRF<cr><lf>

*Results:* \$PSTMTESTRF,<chan\_id>,<sat\_id>,<frequency\_offset>,<phase\_noise>,<cn0>,<center\_freq>\*<checksum><cr><lf>

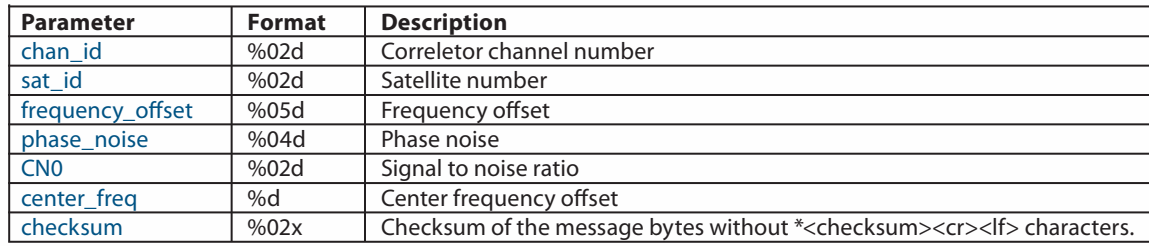

#### **SPSTMNMEACONFIG**

Configure NMEA: baud rate, message list, transmit mode. Command: \$PSTMNMEACONFIG,<port>,<br/>shaud\_rate>,<msg\_list>,<transmit\_mode><cr><lf>

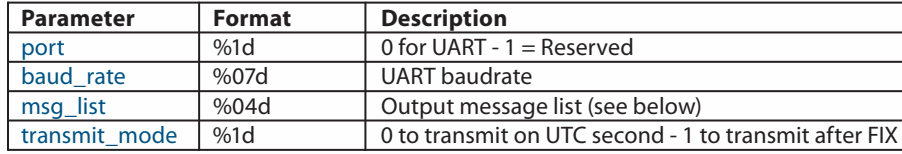

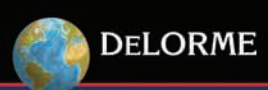

Available NMEA output messages

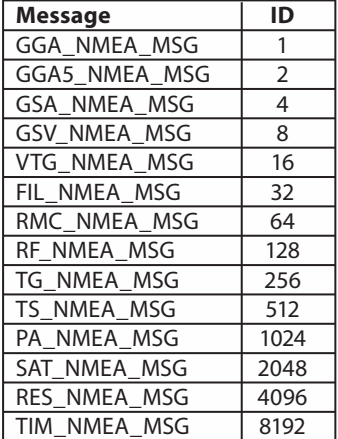

The message list is the sum of the IDs of each message included to the list. Example: to have only GSA and GSV output messages the message list must to be 12.

*Results:* The selected configuration will be setup, no message will be sent as reply.

#### **SPSTMTESTROM**

This command evaluates a CRC of the ROM data and compares it with the one factory stored into ROM.

#### *Command:* \$PSTMTESTROM <cr><lf>

*Results:* \$PSTMTESTROM,<RomBoot\_start\_address>,<RomBoot\_end\_address>,<RomBoot\_checksum>,<RomBoot\_ eval\_checksum>,<RomBoot\_results>,<GPS\_start\_address>,<GPS\_end\_address>,<GPS\_checksum>,<GPS\_eval\_ checksum>,<GPS\_results>\*<checksum><cr><lf>

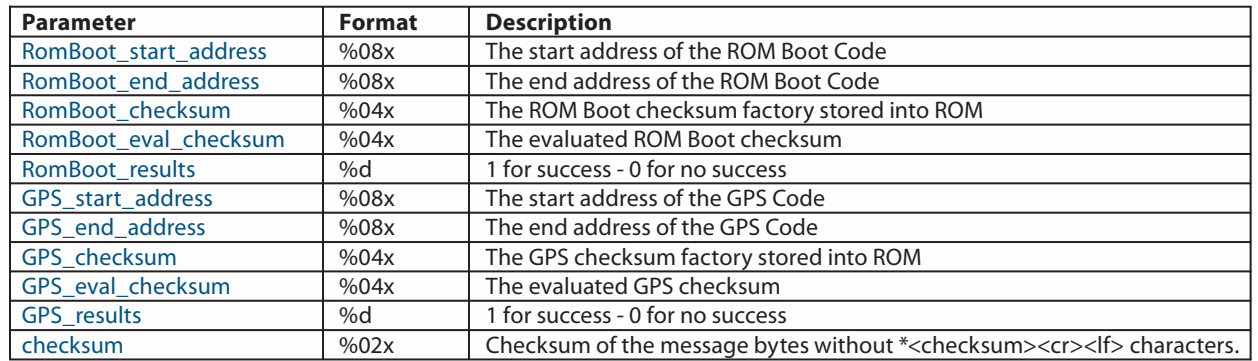

# **\$PSTMADCREAD**

Reads each channel of the ADC. *Command:* \$PSTMADCREAD<cr><lf> *Results:* \$PSTMADCREAD,<ADC\_ch0>,<ADC\_ch1>,< ADC\_ch2>,< ADC\_ch3>\*<checksum><cr><lf>

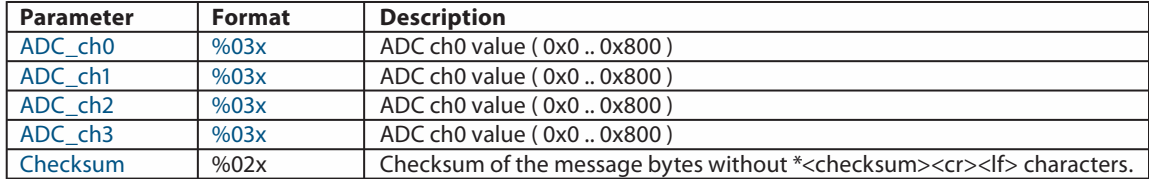

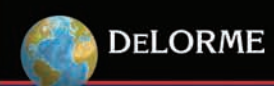

#### **\$PSTMADCCAL**

Execute an ADC Calibration (using two ADC inputs as reference). Sets the sample frequency and evaluates the ADC calibration values. To calibrate the ADC, two reference signals have to be supplied: one on the ADC input 2 and the other on the input 3.

# Command: \$PSTMADCCAL,<fs>,<ncycles><cr><lf>

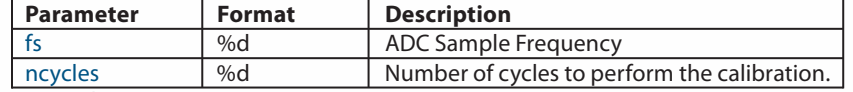

*Results:* \$PSTMADCCAL,<ADC\_ch2\_mean\_value>,< ADC\_ch3\_mean\_value >,<fs> ,<ncycles>\*<checksum><cr><lf>

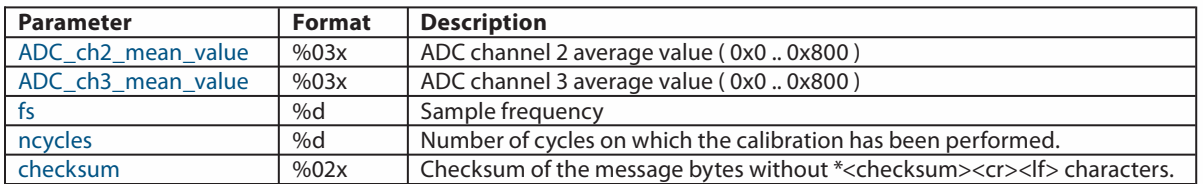

\$PSTMADCCALERROR\*<checksum><cr>><<rr>lf> if no success.

# **\$PSTMSTBY**

Put the system in standby mode. Command: \$PSTMSTBY,<T><cr><lf>

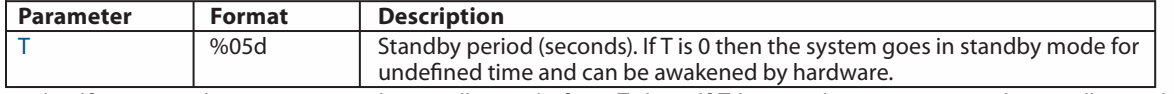

*Results:* If success the system goes in standby mode for a T time. If T is zero the system stays in standby mode up to the hardware wake-up signal. \$PSTMSTBYERROR\*<checksum><cr>>ct><lf> if no success

#### **SPSTMSTOP**

Puts the system in stop mode. Command: \$PSTMSTOP,<T><cr><lf>

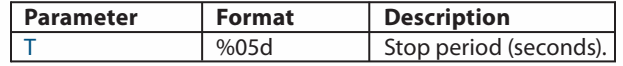

*Results:* If success the system goes in stop mode for a T time. After T time the system will be reset. \$PSTMSTOPERROR\*<ch ecksum><cr><lf> if no success.

#### **\$PSTMSRR**

Executes a software reset of the system. Command: \$PSTMSRR <cr><lf> *Results:* The system will be reset.

#### **\$PSTMPIOREAD**

Reads a GPIO port Command: \$PSTMPIOREAD , <port\_number><cr><lf>

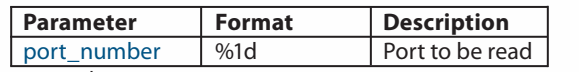

*Results:* \$PSTMPIOREAD,<port\_number>,<value>\*<checksum><cr><lf>

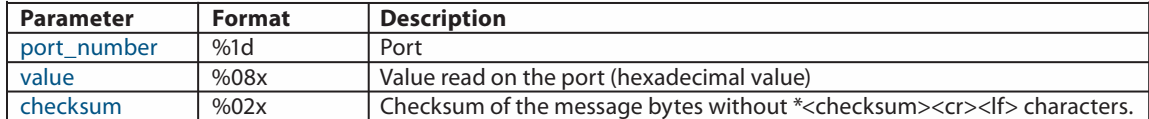

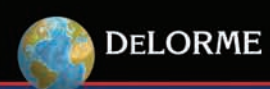

#### **SPSTMPIOWRITE**

Writes a bit on a GPIO port. Command: \$PSTMPIOWRITE,<port\_number>,<pin>,<value><cr><lf>

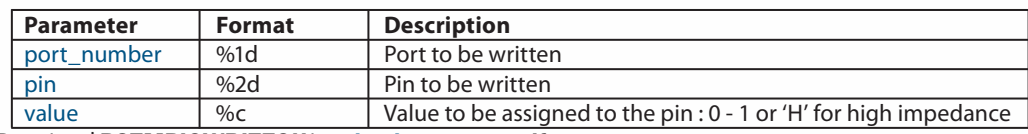

Results: \$PSTMPIOWRITEOK\* <checksum><cr><lf>

#### *SPSTMINFOREAD*

Send out the software release information. Command: \$PSTMINFOREAD<cr><lf> *Results:* \$PSTMVER,<gps\_ver>,SW COMMANDS rel. <sw\_comm\_ver>\*<checksum><cr><lf>

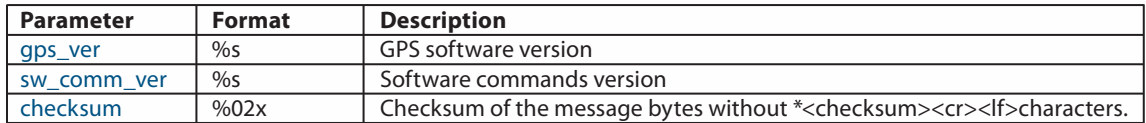

#### **\$PSTMSCKONOFF**

ON/OFF clock out (the clock value will be:  $CPU\_clock/4 = APR1\_clock/2 = 8 MHz$  with PLL locked)

#### Command: \$PSTMSCKONOFF <cr><lf>

*Results:* If the clock was enabled, it will be disabled. If the clock was disabled, it will be enabled. No message will be sent as reply.

#### \$PSTMDEBUGONOFF

Switch ON/OFF the sentences at the debug port.

*Command:* \$PSTMDEBUGONOFF <cr><lf>

*Results:* If the debug sentences are present on the port, they will be turn OFF. If the debug sentences are not present on the port, they will be turn ON. No message will be sent as reply.

#### **\$PSTMGETDOP**

Get the current GPS DOP threshold.

Command: \$PSTMGETDOP <cr><lf>

#### *Results:* \$PSTMGETDOP,<3Dpdop>,<3Dhdop>,<3Dvdop>,<2Dpdop>,<2Dhdop>,<2Dvdop>\*<checksum><cr><lf>

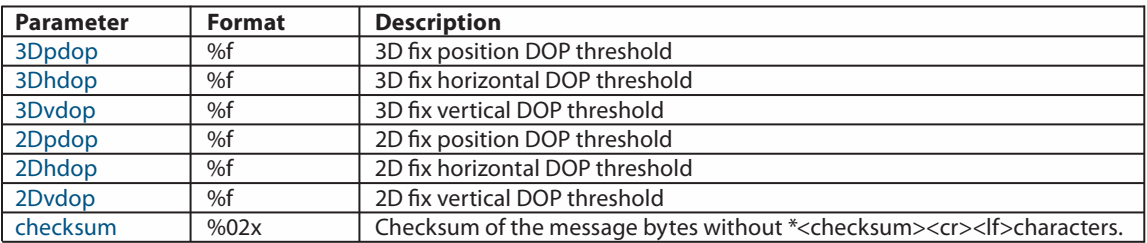

#### **\$PSTMSETDOP**

Set the value of the GPS DOP threshold

*Command:* \$PSTMSETDOP,<3Dpdop>,<3Dhdop>,<3Dvdop>,<2Dpdop>,<2Dhdop>,<2Dvdop><cr><lf>

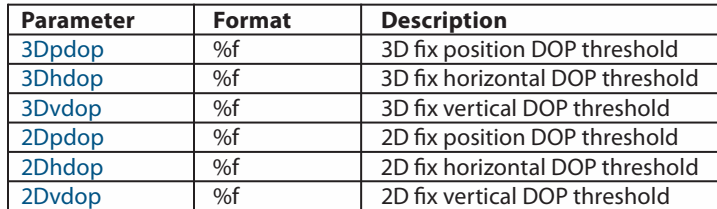

Results: If success the **\$PSTMSETDOPOK**\* <checksum><cr>>cr><lf> will be sent as reply. In case of error the **\$PSTMSETDOPERROR**\* <checksum><cr><lf> message will be sent.

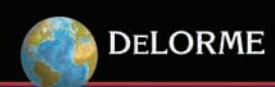

### **\$PSTMGETTRACKTH**

Get the current GPS tracking threshold. Command: \$PSTMGETTRACKTH <cr><lf> *Results:* \$PSTMGETTRACKTH,<track\_th>,<th\_min>,<th\_max>\*<checksum><cr><lf>

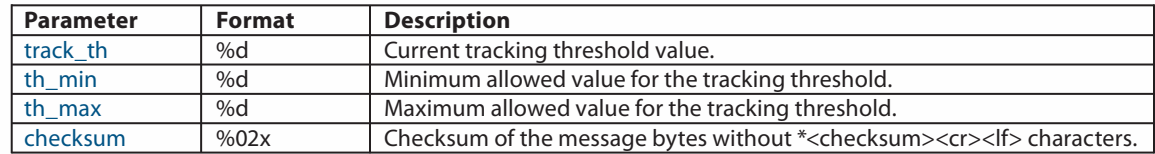

#### **\$PSTMSETTRACKTH**

Set the value of the tracking threshold. Command: \$PSTMSETTRACKTH< track\_th ><cr><lf>

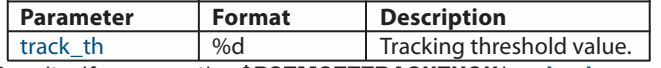

*Results:* If success the **\$PSTMSETTRACKTHOK\*** <checksum><cr><lf> will be sent as reply. In case of error the **\$PSTMSETTRACKTHERROR**\* <checksum><cr>>cr><lf> message will be sent

#### \$PSTMGETMASKANG

Get the current GPS mask angle. *Command:* \$PSTMGETMASKANG <cr><lf> *Results:* \$PSTMGETMASKANG,<mask\_angle >\* <checksum><cr><lf>

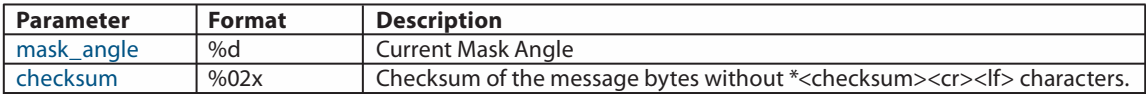

# \$PSTMSETMASKANG

Set the GPS mask angle.

Command: \$PSTMSETMASKANG<mask\_angle ><cr><lf>

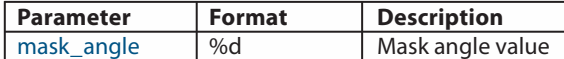

Results: If success the **\$PSTMSETMASKANGOK\*** <checksum><cr><lf> will be sent as reply. In case of error the \$PSTMSETMASKANGERROR\* <checksum><cr><lf> message will be sent

# **\$PSTMSENSTART**

Sets the sampling frequency and starts the periodic sensors sampling. A new NMEA message has added to the current NMEA message list.

*Command:* \$PSTMSENSTART,<msg\_format >,<samp\_freq><cr><lf>

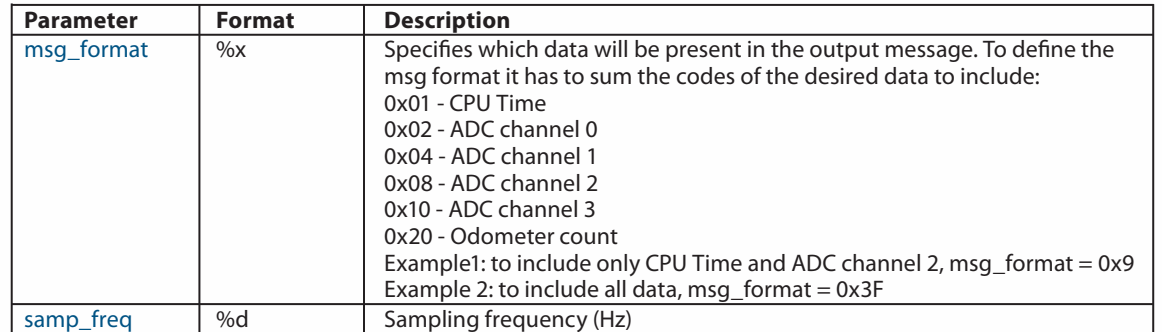

*Results:* If success, a message with sampling data will be add to the NMEA message list. The sensor's data message will have the following pattern (general case with only one sample per row and with all data included):

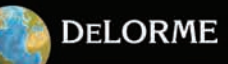

\$PSTMSENSOR,<msg\_format>,<samp\_numb>,<GPS\_fix\_cpu\_t>, <Sen\_cpu\_t>,<ADC\_ch0>,<ADC\_ch1>,<ADC\_ch2>, <ADC\_ch3>,<Odo\_count >,<overrun>\*<checksum><cr><lf>

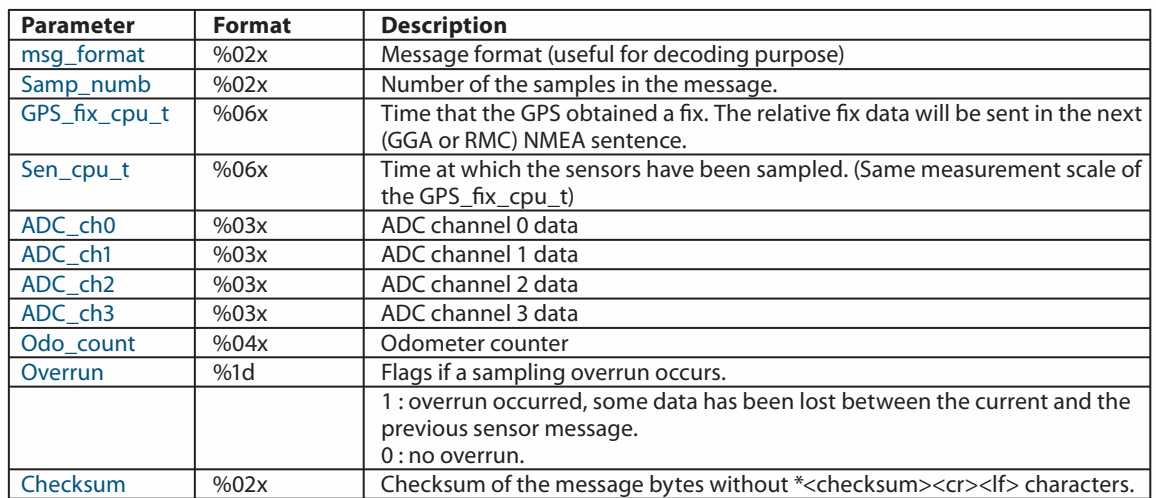

In case of error the **\$PSTMSENSTARTERROR**\* <checksum><cr>>cr><lf> message will be sent

#### **\$PSTMSENEND**

Stops the periodic sensor's sampling and removes the sensor's data message from the NMEA message list. *Command:* \$PSTMSENEND<cr><lf>

*Results:* No message will be sent as reply.

#### \$PSTMGETACQPAR

Get the current GPS acquiring parameters.

Command: \$PSTMGETACQPAR<cr><lf>

*Results:*\$PSTMGETACQPAR,<acquire\_threshold>,<acquire\_wide\_frequency\_range>,<acquire\_prediction\_integration\_ time>,<acquire\_prediction\_wide\_integration\_time>,<acquire\_all\_sats\_prediction\_integration\_time>,<acquire\_all\_sats\_ integration\_time>,<acquire\_full\_search\_integration\_time>\*<checksum><cr><lf>

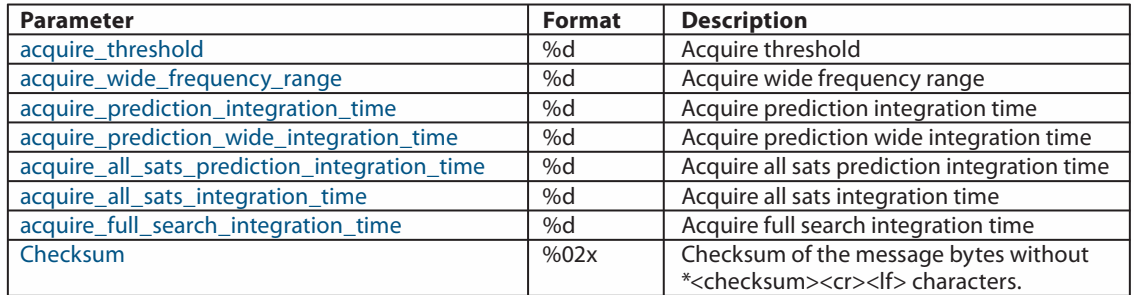

#### **\$PSTMSETACQPAR**

Set the GPS acquiring parameters.

*Command:* \$PSTMSETACQPAR,<acquire\_threshold>,<acquire\_wide\_frequency\_range>,<acquire\_prediction\_integration\_ time>,<acquire\_prediction\_wide\_integration\_time>,<acquire\_all\_sats\_prediction\_integration\_time>,<acquire\_all\_sats\_ integration\_time>,<acquire\_full\_search\_integration\_time><cr><lf>

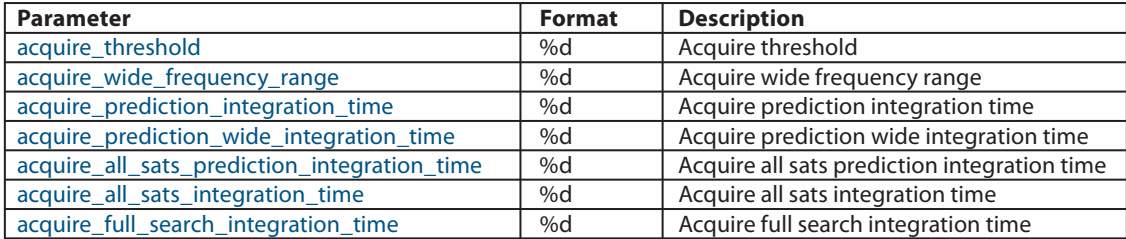

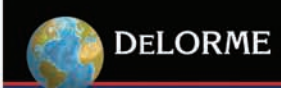

#### **SPSTMSBASSTART**

Initialize and start all SBAS routines. The SBAS software has been included in this ROM image but has been disabled by default. For this reason at each system reset the SBAS activity will be OFF and needs the \$PSTMSBASSTART command to start.

#### Command: \$PSTMSBASSTART<cr><lf>

*Results:* The SBAS version string will be sent as reply.

#### \$PSTMSBASONOFF

Suspend / resume the SBAS software execution. When the SBAS is running (after a \$PSTMSBASSTART command) it can be suspended and resumed using the \$PSTMSBASONOFF command.

# Command: \$PSTMSBASONOFF<cr><lf>

*Results:* If SBAS was running it will be suspended, if it was suspended it will start to run.

#### **SPSTMSBASSAT**

Change the SBAS satellite. *Command:*\$PSTMSBASSAT,<prn><cr><lf>

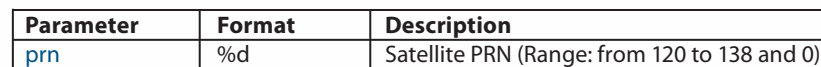

*Results:* If the SBAS satellite is available in the above range, the software starts tracking. If the parameter is zero, the system automatically searches for the SBAS satellite available in the user region.

#### **SPSTMGETSWVER**

Get the version string of the GPS library embedded in the ROM code.

# *Command:* \$PSTMGETSWVER <cr><lf>

*Results:* The version string will be sent out. As example: \$PSTMVER,GPSLIB\_04.30.03+PAL ARM-Jul 28 2006 12:23:26

#### **\$PSTMFDAONOFF**

Toggles the Fault Detection Algorithm ON/OFF. The FDA can be used to overcome drift due to interference.

#### *Command:* \$PSTMFDAONOFF<cr><lf>

*Results:* If the FDA was enabled it will be disabled. If the FDA was disabled it will be enabled. On power-up the default mode is OFF. After each power cycle the FDA must be toggled back to the ON state.

#### **\$PSTMLPON**

Put the CPU speed at 16MHz. This command is available starting with ROM version 4.30.3.

#### *Command:* \$PSTMLPON<cr><lf>

*Results:* The CPU speed will change to 16MHz. NOTE: this command could be useful to reduce dynamically the power consumption, when the CPU load is not critical.

#### **\$PSTMLPOFF**

Put the CPU speed at 32MHz. This command is available starting with ROM version 4.30.3.

# Command: \$PSTMLPOFF<cr><lf>

*Results:* The CPU speed will change to 32MHz. NOTE: this command could be useful to restore the standard CPU frequency at the end of a low power period.

#### \$PSTM2DFIXONOFF

Enable/Disable the 2D Fix algorithm. This command is available starting with ROM version 4.30.3. Command: \$PSTM2DFIXONOFF<status><cr><lf>

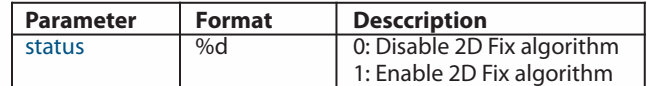

*Results:* According with the input parameter the 2D fix algorithm will be enabled or disabled.

NOTE: to see the effects on the TTFF the GPS engine should be reset using the \$PSTMGPSRESET command.

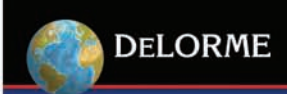

### **SPSTMRFTESTONOFF**

Enable/Disable the RF test mode. This command is available starting with ROM version 4.30.3. Command: \$PSTMRFTESTONOFF,<sat\_id>,<status><cr><lf>

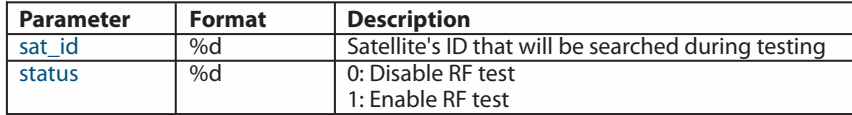

*Results:* According with the input parameter the RF test will be started or stopped. When the test is running, the GPS will try to acquire only the provided satellite's ID. As soon as it has been acquired, it will be tracked on the channel zero. To get the satellite's parameters during tracking, the \$PSTMTESTRF can be used. NOTE: the GPS engine must be reset (\$PSTMGPSRESET) as soon as the \$PSTMRFTESTONOFF command has been sent.

#### **\$PSTMCANSAMPON**

Configures the CAN bus parameters (message ID, bit rate etc,) and starts to catch the message data. A new NMEA message will be added to the current NMEA message list. This command is available starting with ROM version 4.30.3. Command: PSTMCANSAMPON,<msg\_format>,<can\_msg\_id>,<mask>,<length>,<type>,<tseg\_1>,<tesg\_2>,<sjw>,<br/> <cr><lf>

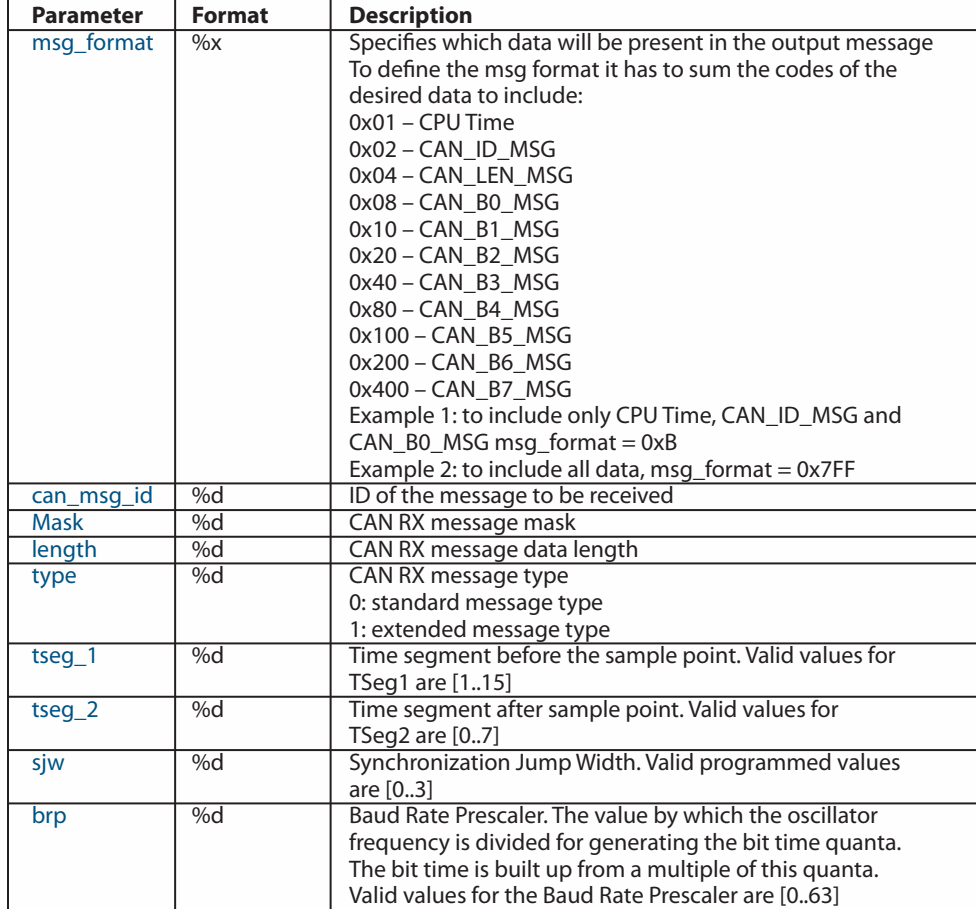

*Results:* If success, a message with CAN data will be added to the NMEA message list; the syntax is described below: \$PSTMCANMSG,<msg\_format>,<samp\_numb>,<GPS\_fix\_cpu\_time>, <msg\_cpu\_time>,<can\_msg\_id>,<msg\_data\_length>, <msg\_data\_b0>,<msg\_data\_b1>,<msg\_data\_b2>,<msg\_data\_b3>,<msg\_data\_b4>,<msg\_data\_b5>,<msg\_data\_b6>,<msg\_ data\_b7>,<overrun>\*<checksum><cr><lf>

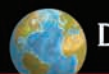

# **DELORME**

# **OEM GPS Solutions**

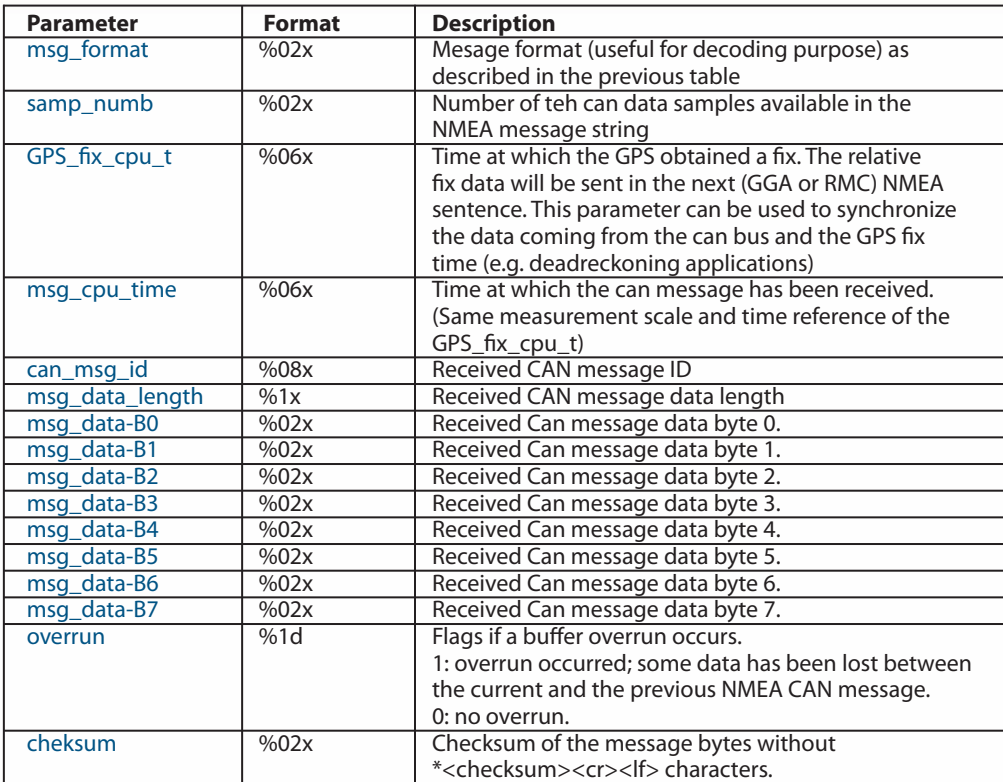

In case of error the **\$PSTMCANSAMPONERROR\*** <checksum><cr><lf> message will be sent.

#### **\$PSTMCANSAMPOFF**

Stops the CAN data receiving and removes the corresponding NMEA output message from the message list. This command is available starting with ROM version 4.30.3.

# Command: \$PSTMCANSAMPOFF<cr><lf>

*Results:* The CAN message ID receiving will be stopped and the \$PSTMCANMSG NMEA message will be removed from the message list.

#### **SPSTMGETPPSTC**

Get the current value of the RF time correction for PPS. This parameter has been included to compensate for any additional error on the pulse per second signal introduced by the antenna cable length and by the RF signal conditioning circuit. This command is available starting with ROM version 4.30.3.

#### Command: \$PSTMGETPPSTC<cr><lf>

*Results:* \$PSTMGETPPSTC, <time\_correction>\*<checksum><cr><lf>

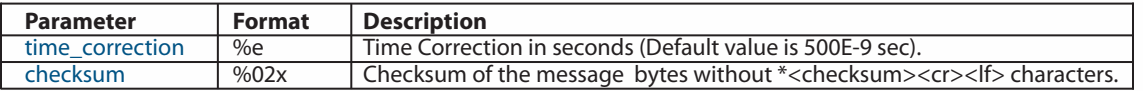

#### **\$PSTMSETPPSTC**

Set the current value of the RF time correction for PPS. This parameter has been included to compensate for any additional error on the pulse per second signal introduced by the antenna cable length and by the RF signal conditioning circuit. This command is available starting with ROM version 4.30.3.

# Command: \$PSTMSETPPSTC, <time\_correction><cr><lf>

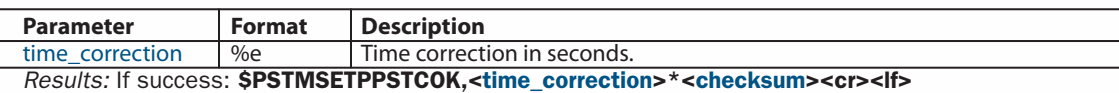

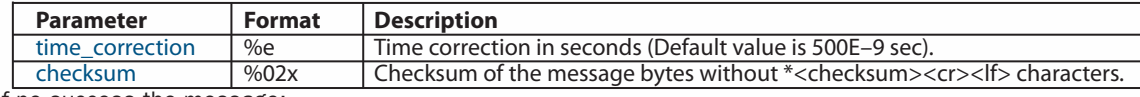

# If no success the message:

\$PSTMSETPPSTCERROR\*<checksum><cr><lf> will be sent back.

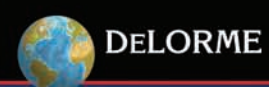

# **\$PSTMNVMSWAP**

Swap banks in the backup memory. This command is available only if the external serial non-volatile memory is present. This command is available starting with ROM version 4.30.3.

#### Command: \$PSTMNVMSWAP<cr><lf>

*Results:* The non-volatile backup memory banks will be swapped, no message will be sent as reply.

#### **\$PSTMNVMCREATE**

Create a new directory in the backup memory file system. This command is available only if the external serial non-volatile memory is present. This command is available starting with ROM version 4.30.3.

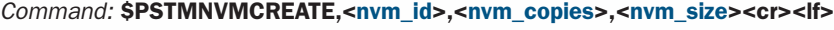

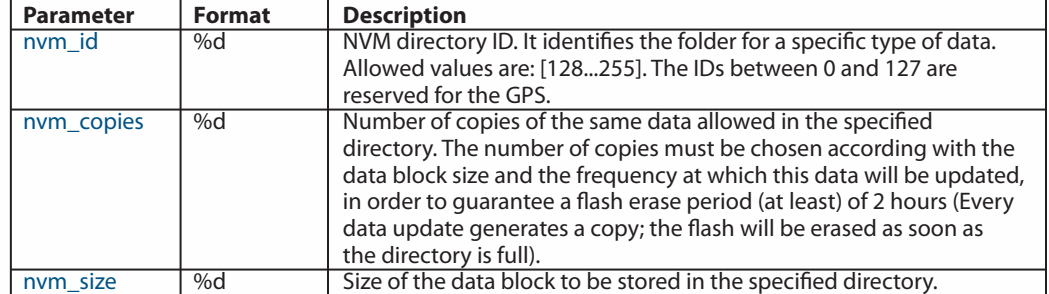

Results: If success the **\$PSTMNVMCREATEOK\*<checksum><cr><lf>** message will be sent back. If no success (e.g. the memory is full or the available space is not enough to allocate the new directory) the **\$PSTMNVMCREATEERROR\*<checksum** ><cr><lf> message will be sent back.

#### **SPSTMNVMWRITE**

Write a data block in a directory. This command is available only if the external serial non-volatile memory is present. This command is available starting with ROM version 4.30.3.

# *Command:* \$PSTMNVMWRITE,<nvm\_id>,<type>,<data\_array><cr><lf>

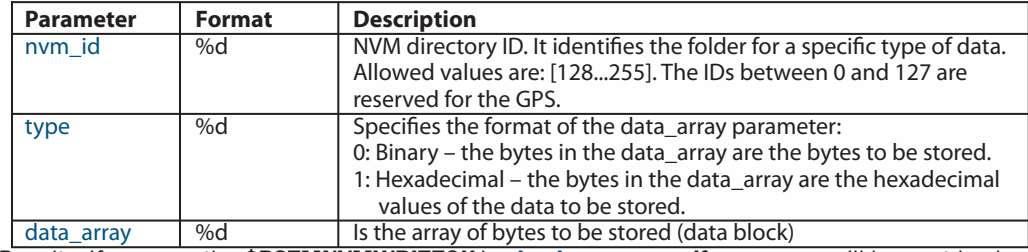

Results: If success the **\$PSTMNVMWRITEOK\*<checksum><cr><lf>** message will be sent back. If no success the **\$PSTMNVMWRITEERROR\*<checksum><cr><lf>** <<rr >MP</a>sage will be sent back.

#### **\$PSTMNVMCOPY**

Read a data block in a directory. This command is available only if the external serial non-volatile memory is present. This command is available starting with ROM version 4.30.3. *Command:* \$PSTMNVMCOPY,<nvm\_id>,<type>cr><lf>

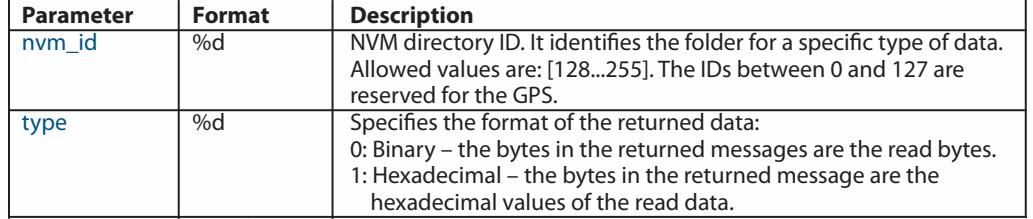

Results: If success the **\$PSTMNVMCOPY,<data\_array>\*<checksum><cr><lf>** message will be sent back.

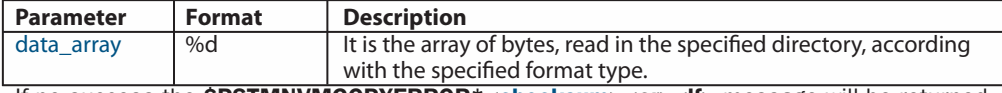

If no success the **\$PSTMNVMCOPYERROR\*<checksum><cr><lf>** message will be returned.

# **\$PSTMNVMBWRITE**

Write a byte into a data block in a directory. This command can be used to store additional data in a directory without replaceing what has been written in the past (e.g. log periodically positions and data). In this case, during the directory creation, the data block size is the maximum space available and it will be filled accessing to the internal bytes. The user is responsible for the internal bytes address management. This command is available only if the external serial non-volatile memory is present. This command is available starting with ROM version 4.30.3.

# *Command:* \$PSTMNVMBWRITE,<nvm\_id>,<add\_offset>,<n\_bytes>,<type>,<data\_array><cr><lf>

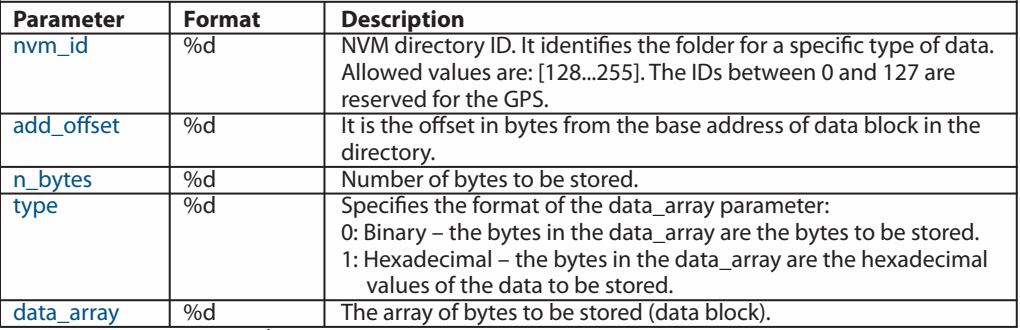

*Results:* If success the **\$PSTMNVMBWRITEOK**\*<checksum><cr><lf> message will be sent back. If no success the SPSTMNVMBWRITEERROR\*<checksum><cr>><<rb/>If> message will be sent back.

#### **\$PSTMNVMBREAD**

Read a byte from a data block in a directory. This command can be used to read each byte (or a set of bytes) of the data block (e.g. read positions and data logged in the past). The user is responsible of the internal bytes address management. This command is available only if the external serial non-volatile memory is present. This command is available starting with ROM version 4.30.3.

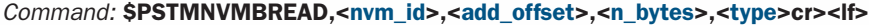

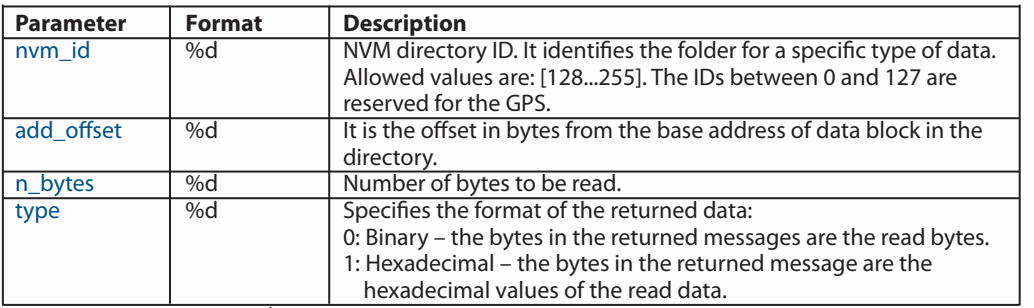

*Results:* If success the **\$PSTMNVMBREAD,<data\_array>\*<checksum><cr><lf> message will be sent back.** 

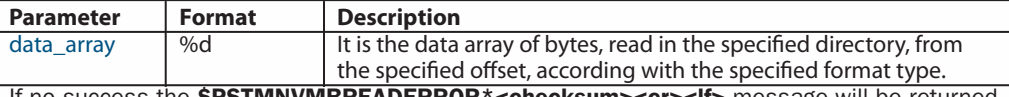

If no success the SPSTMNVMBREADERROR\*<checksum><cr>><lf> message will be returned.

#### **SPSTMNVMERASE**

Erase the external serial memory. This command is available only if the external serial non-volatile memory is present. This command is available starting with ROM version 4.30.3.

*Command:* \$PSTMNVMERASE<cr><lf>

Results: If success the **\$PSTMNVMERASEOK\*<checksum><cr><lf>** message will be sent back. If no success the SPSTMNVMERASEERROR\* <checksum><cr><lf> message will be sent back.

#### **\$PSTMNVMITEMERASE**

Erase only a directory in the external serial memory. This command can be used to erase the data stored in the specified directory in order to store new data in the same directory. This command is available only if the external serial non-volatile memory is present. This command is available starting with ROM version 4.30.3.

# *Command:* \$PSTMNVMITEMERASE<cr><lf>

Results: If success the **\$PSTMNVMITEMERASEOK\*<checksum><cr><lf>** message will be sent back. If no success the \$PSTMNVMITEMERASEERROR\*<checksum><cr> <<rr>lf> message will be sent back.

#### External Serial Memory

#### GPS Data Backup in the External Memory

In order to have a short time to fix (TTF) at every system startup, the GPS software can benefit from some vital data (like almanac, ephemeris, nco frequency offset, etc.) stored in a backup memory and updated up to the last software execution. For these reasons the consistency on the GPS backup data must be preserved even if the system is turned OFF or it is in a low power mode. To accomplish this feature, the STA2056 (Palinuro) chip has a small backup SRAM inside, 4k bytes in size and powered by the backup power supply. This means that the final system needs to also have a battery onboard to supply the backup power rails.

In addition to the internal backed-up SRAM memory, ROM software version 4.30.03+PAL has added the ability to store the GPS data (and also some other user data) into an external serial (SPI) non volatile memory. The internal backed-up SRAM management is always available, so the user is free to decide if they want to use additional external memory to the final system layout. Due to the serial connection the access to the non volatile memory (read/write) is slower than accessing the internal SRAM. To overcome any problems when the GPS software must access to read and/or store data into backup memory, the software has been structured to keep the same interface between the GPS software and the internal SRAM backup data and a dedicated task (low priority task) to update in the "background" external memory, while reading the new values from the internal one. At every system startup, if the internal SRAM data are lost, the backup data will be restored from the serial memory (it takes less than 2 seconds). In this way the software is exactly the same (with the external memory or without it) and the user needs only to connect the external memory with the right GPIO configurations.

Adding the external non volatile memory to the final system layout adds an extra feature: the ability to store any other kind of data together with the GPS data backup (e.g. user application data). The management of memory area is based on a file system that provides all the features to create new directories and to read/store data; it is also responsible to erase a sector as soon as it becomes full to keep safe all the last updates in each directory. A set of NMEA commands are available to access, with a host controller, the external non-volatile memory (refer to the "NMEA Software Commands" section above for further details).

#### Supported Memories and Schematics

Three different types of memory are supported by the ROM software version 4.30.03+PAL. Below are the hardware connections and configuration schematics for the supported type of memory. If no external memory is available on board, the two configuration pins must be unconnected or connected to a pull-up resistor.

1) EEPROM memory (M95128) to address a low cost solution, with 16 K bytes of memory that is available for the GPS data backup and few additional user data.

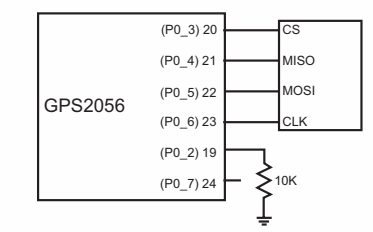

2) 1 Mbit FLASH memory (M25P10) to have a long lifetime and to have more memory space to use as additional backup memory by the user application.

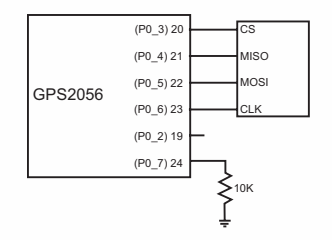

3) 4 Mbit FLASH memory (M25P40) to have much more space for the user needs.

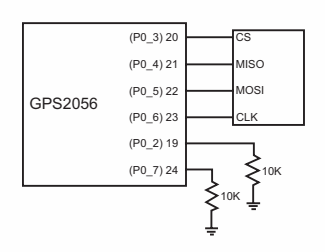